# Transición a la educación no presencial

## Desafíos y plan de acción

Carlos Andrés Ávila Dorado Coordinador de Formación Magister en educación Universidad Icesi Cali – Colombia

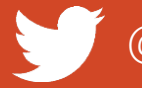

## @andresavila08

#### Conferencista: Apoyo en preguntas:

Juan Carlos López García Editor portal Eduteka Magister en educación Universidad Icesi Cali – Colombia

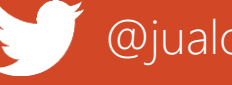

@jualop

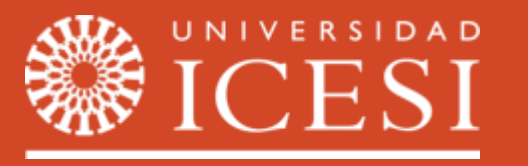

## Objetivo del Webinar

Ayudar a transformar actividades de clases presenciales a la modalidad no presencial por medio de tres fases que sirvan de **guía para la transición**.

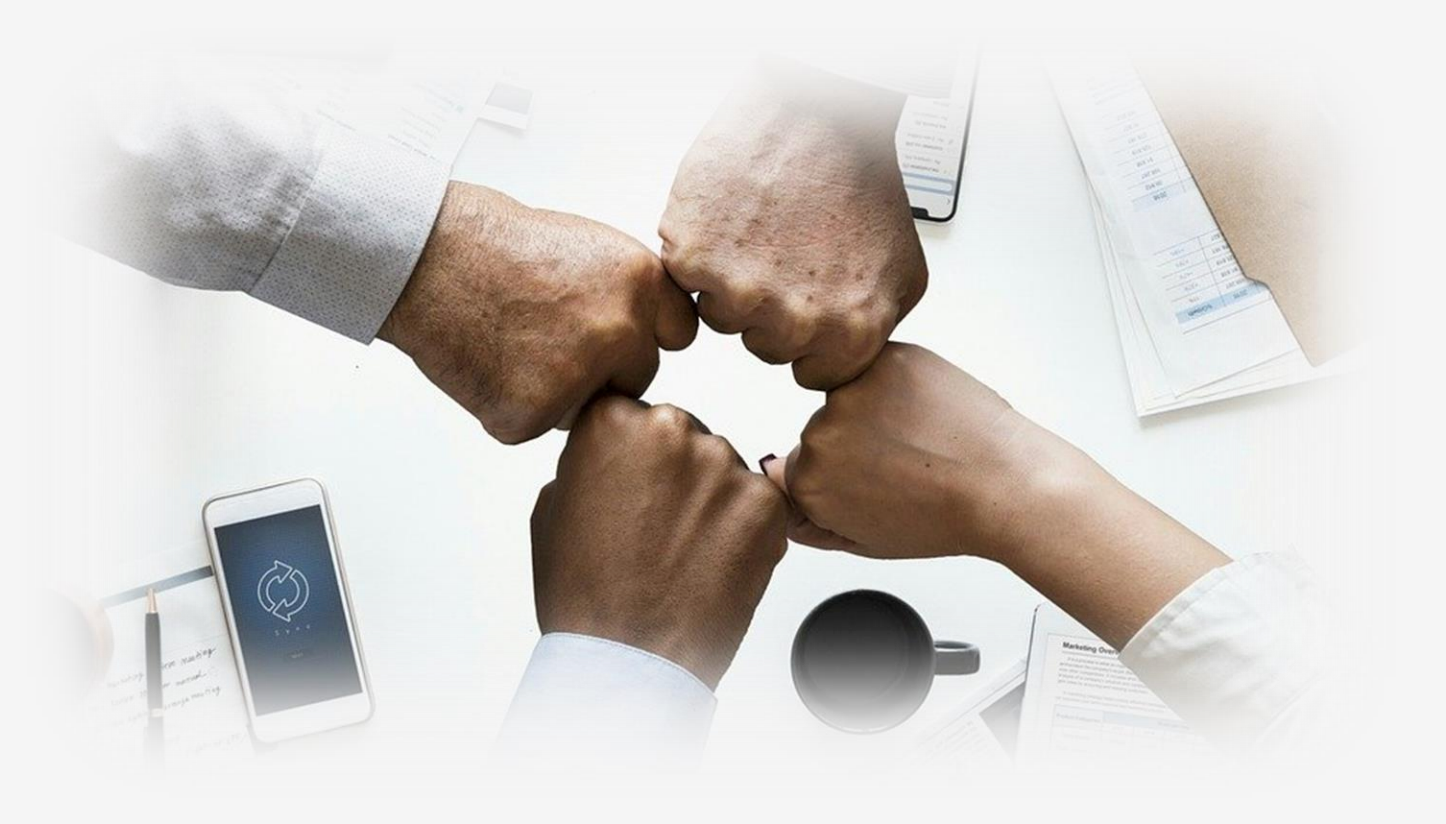

*"La educación virtual es una acción que busca propiciar espacios de formación, apoyándose en las TIC, para instaurar una nueva forma de enseñar y de aprender."*

> *Fuente: Ministerio de Educación Nacional Colombiano <https://bit.ly/2WF1hS8>*

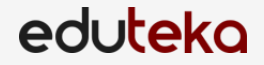

## **Diferencias**

La educación no presencial y presencial son dos modalidades diferentes. Por lo tanto, cada una ofrece diferentes características en sus espacios de formación.

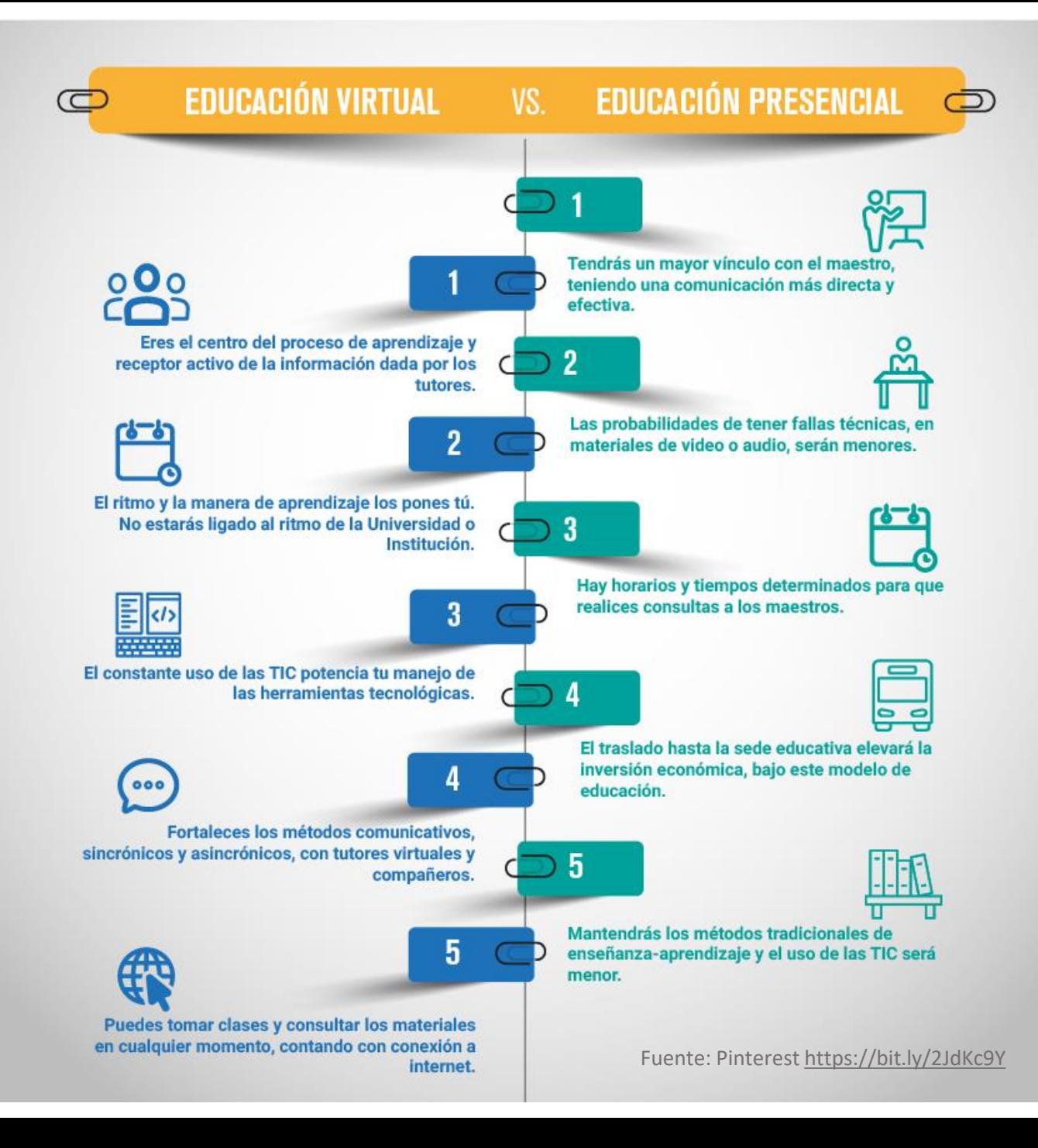

Fases para la transición a la educación no presencial

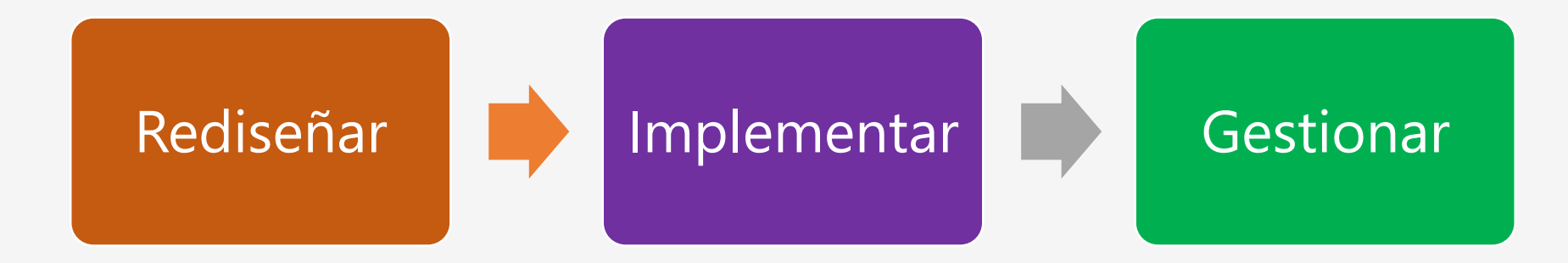

# Rediseñar

**Crownalists** 

**WAS VIRI** 

Control R

**Contact of the Contact of the Contact of the Contact of the Contact of the Contact of the Contact of the Contact of the Contact of the Contact of the Contact of the Contact of the Contact of The Contact of The Contact of HOTSEN** CD 996 86

TORR N

 $\frac{1}{2}$  X X  $\frac{1}{2}$ 

 $\frac{\partial}{\partial \Omega}$ 

SIGHT

Marian R

 $\int_{\mathcal{A}^{\circ}}$ 

 $\mathcal{R}_{\mathcal{D}}^{(p)}$ 

**ANGER** 

(8.8.8.8)

cito crito

82-100

NOH

bis.

 $+2211$ 

system breft form

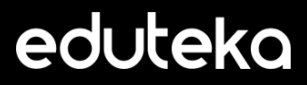

**1 Meta / Objetivo:**

Es el objetivo o propósito educativo que se busca alcanzar con el desarrollo de las actividades planteadas, está relacionado con los objetivos del curso.

Las metas u objetivos los puede identificar en los objetivos terminales del plan de estudios.

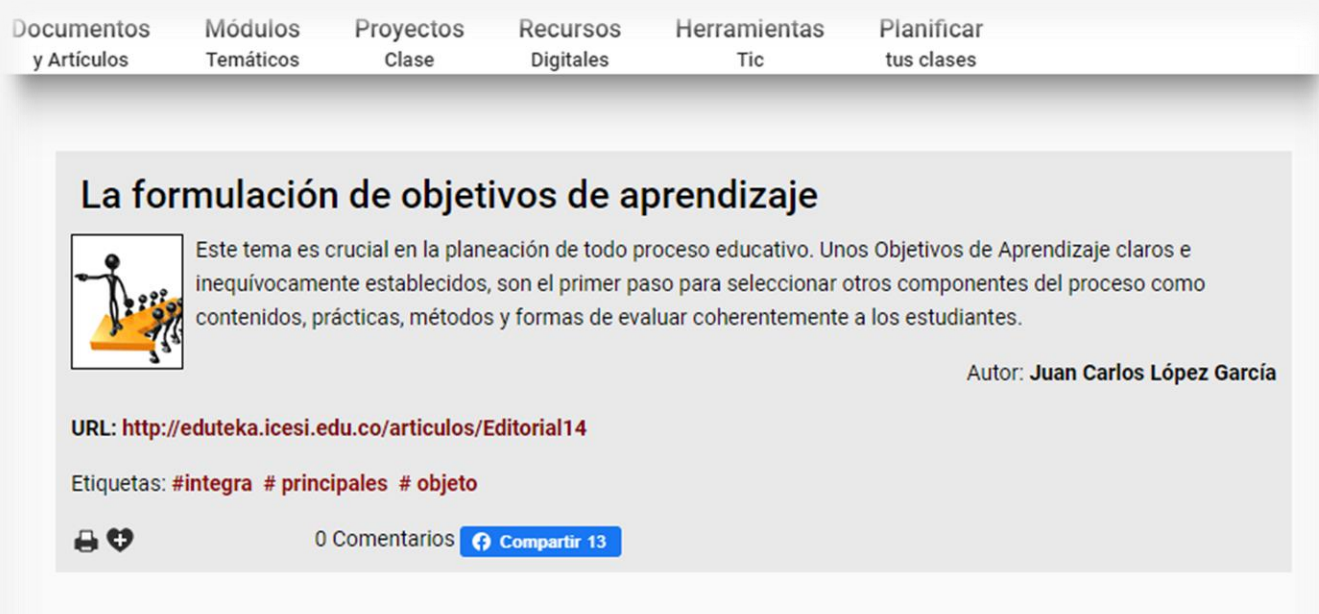

#### La Formulación de Objetivos de Aprendizaje

"Un arquitecto no selecciona los materiales ni establece las fechas de programación para realizar una construcción, hasta no tener los planos (objetivos) de la edificación. Sin embargo, muy a menudo, escuchamos maestros que exponen los meritos relativos de algunos libros de texto u otras ayudas que van a utilizar en el salón de clases, sin haber especificado que Objetivos pretenden alcanzar con dichos textos o ayudas". Robert Frank Mager

Preparing Instructional Objectives, 1962.

## eduteko

## **2 Descripción de la actividad:**

1. Defina el tipo de interacción que va a ocurrir durante el desarrollo de la actividad.

2. Seleccione qué tipo de actividad van a realizar sus estudiantes, de acuerdo con el objetivo de aprendizaje que desea lograr y teniendo en cuenta las actividades que ya tenía planeadas en la presencialidad.

3. Escriba el paso a paso de lo que sus estudiantes deben hacer, lo más detallado posible, indicando los materiales que necesita y las herramientas TIC que deben usar sus estudiantes.

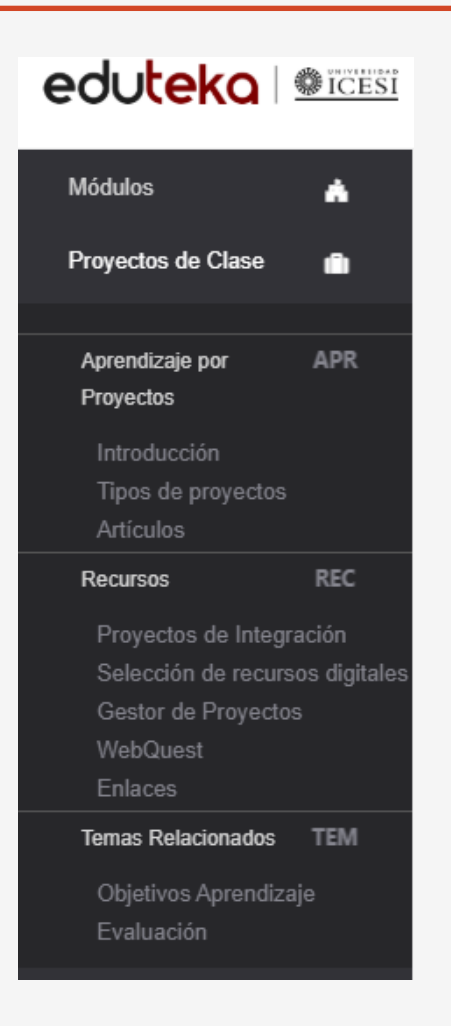

## eduteko

## **3 Materiales recursos**

1. Seleccione entre los contenidos que utiliza en las clases presenciales los materiales más pertinentes.

2. Digitalice aquellos contenidos que se encuentran en soporte físico.

3. Revise las políticas de derechos de autor.

4. Recuerde que los contenidos digitales no se limitan a documentos en formato pdf únicamente. También puede considerar como contenidos digitales recursos en línea como Blogs, Páginas Web, Podcasts o Wikis.

#### **RECURSOS RECIENTES** TU OPINIÓN ES IMPORTANTE PARA NOSOTROS  $\bullet$ Buscar. **Ciencias Sociale** Area La Edad Media: ¿Qué es el Feudalismo? Matemáticas (478) Ciencias Sociales (130) El vídeo animado desarrolla una explicación acerca del Feudalismo, una mirada histórica del concepto, su surgimiento y sus efectos en la vida política de los Ciencias Naturales (524) ciudadanos. Lengua Castellana (107) **Edades** Inglés (64)  $11 - 14$ Curador: Catalina Herrera Tipo de recurso Audio (24) **Ciencias Sociale** Bases de datos (14) La Democracia: ¿Por qué es importante votar? Blogs (3) Cómics (1) El vídeo animado explica el surgimiento y creación de la noción de democracia, sus propósitos principales, funciones, usos e importancia en la vida de cualquier Diagramas causa efecto (1) persona. Encuestas (6) Edades Escritura colaborativa (2)  $11 - 14$ Fotografía (17) Curador: Catalina Herrera Gráficas (21) Hojas de cálculo (2) **Ciencias Sociale** Imágenes (50) Infografias (20) ¿Qué son las Desigualdades Sociales? **Aula** Juegos (8) El vídeo animado explica qué se entiende por desigualdades y diferencias sociales, DIFERENCIA Y Libros Digitales (12)

<http://eduteka.icesi.edu.co/recursos/>

#### **4 Entregable del estudiante**

1. Verifique que esté alineado con las actividades y que responde a las metas de aprendizaje.

2. Defina el producto que entregarán los estudiantes y la herramienta donde lo elaborarán teniendo en cuenta el formato (imagen, video, audio, texto, otro).

3. Dé indicaciones puntuales para la elaboración: duración o extensión (minutos o cantidad de palabras).

eduteka

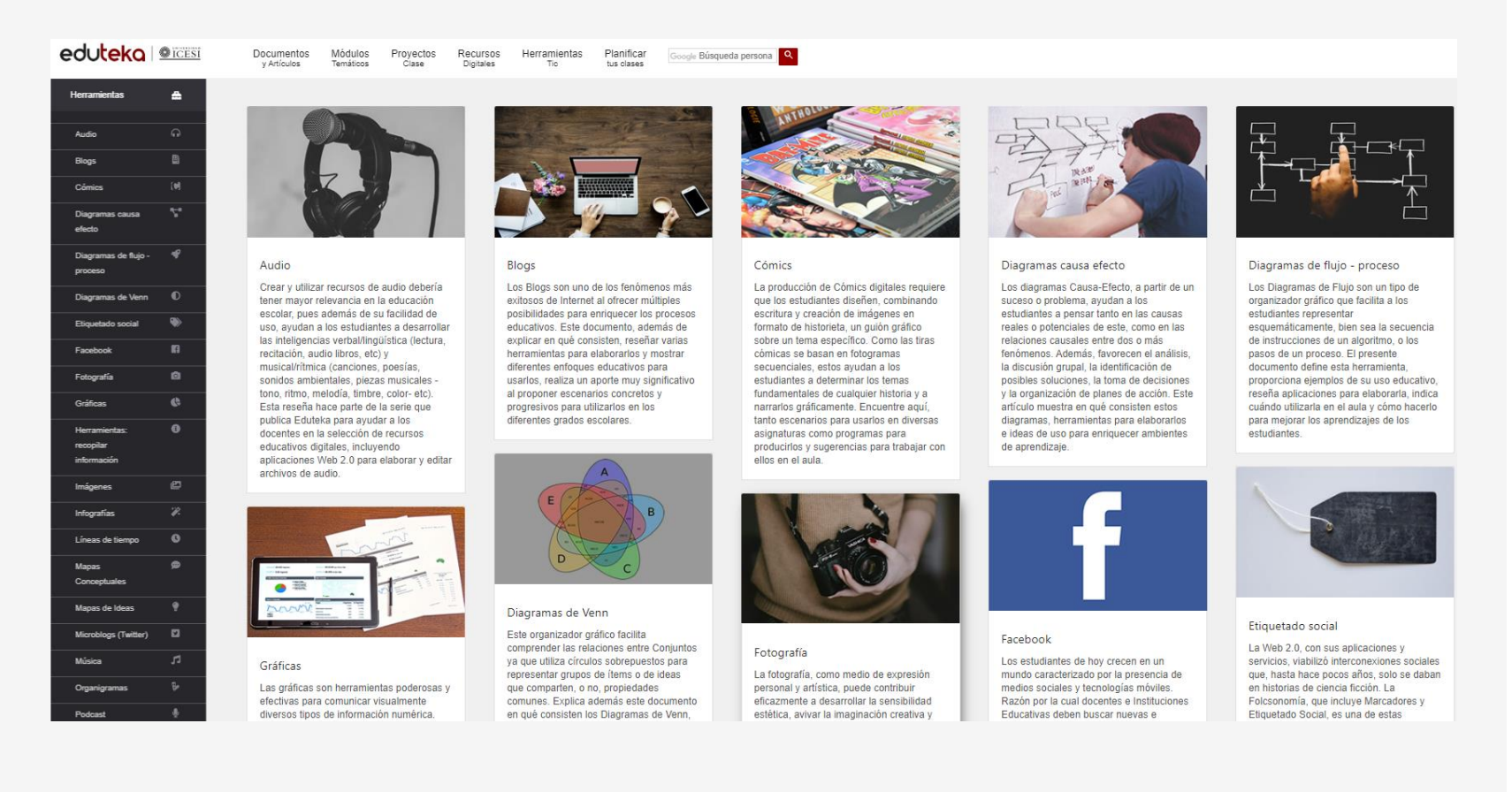

<https://eduteka.icesi.edu.co/herramientas/>

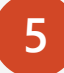

eduteko

#### **5 Retroalimentación / Evaluación**

1. Decida la manera de realizar la retroalimentación: puede ser individual, por grupos o a todo el curso.

2. Defina si la retroalimentación será sincrónica o asincrónica, según la tarea y sus necesidades.

3. Piense si requiere modificar o rediseñar los criterios y forma de la evaluación. Ésta puede gestionarse de varias maneras (Autoevaluación – Coevaluación – Heteroevaluación).

4. Decida qué instrumento va a usar para la evaluación (listas de chequeo, rúbricas, cuestionarios, encuestas).

#### La Valoración Auténtica

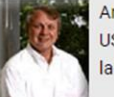

Artículo del profesor Daniel Callison, director de la Biblioteca de la Escuela de Medios, Universidad de Indiana, USA. Expone sus opiniones sobre lo que él y otros autores llaman Valoración Auténtica, término que comprende la valoración de múltiples formas de desempeño de los estudiantes como parte del proceso evaluativo.

Autor: American Library Association

#### URL: http://eduteka.icesi.edu.co/articulos/Profesor13

Etiquetas: #disponibles # historia # contenidos

80 0 Comentarios **+ Compartir 4** 

- · La Valoración Auténtica
- · PIRLS 2011, Estudio Internacional de Alfabetismo en Lectura
- · Rúbrica para elaborar rúbricas

#### **Valoración Auténtica**

#### **Por: Daniel Callison** callison@indiana.edu

Profesor asociado y director de la Biblioteca, Escuela de Medios - Universidad de Indiana **Bloomington, Estados Unidos** 

#### **PRESENTACIÓN**

Los esfuerzos realizados por el Ministerio de Educación Nacional de Colombia (MEN) en materia de evaluació se han visto plasmados en los últimos decretos, lineamientos curriculares, estándares e indicadores de logro Estos esfuerzos buscan fortalecer el aprendizaje de los estudiantes mediante un giro en la forma de evalua pasando de un sistema que favorece el otorgamiento de una calificación, a otro donde se apoye la evaluació como una rica fuente de información para el estudiante, el docente y la institución.

<http://eduteka.icesi.edu.co/articulos/Profesor13>

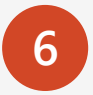

**Formato de ayuda:** con el fin de facilitar la planeación de una actividad en modalidad no presencial, pueden descargar los siguientes formatos que reúnen los aspectos vistos anteriormente.

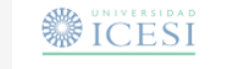

#### Formato para planeación de actividades en modalidad virtual

Es la planeación y organización del conjunto de actividades y procesos encaminados al cumplimiento de los objetivos de la semana.

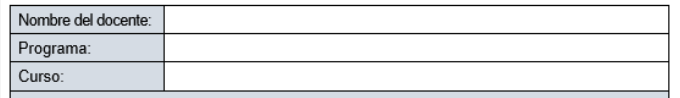

Meta / Objetivo de aprendizaje

Descargar **O** 

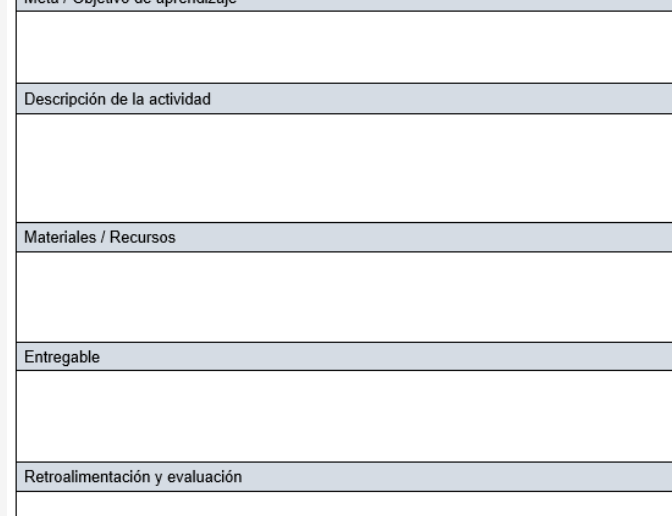

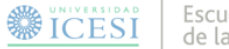

Escuela de Ciencias de la Educación

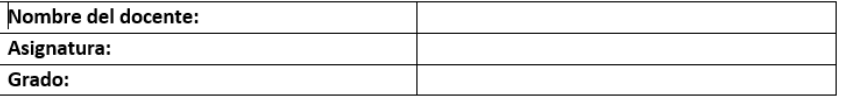

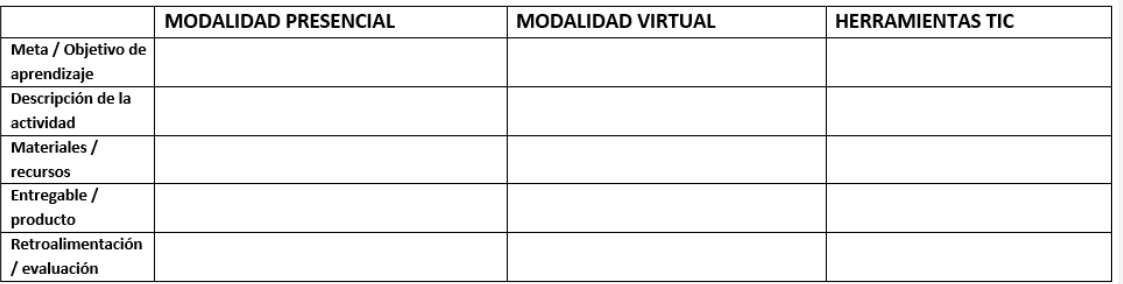

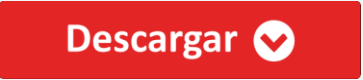

# Implementar

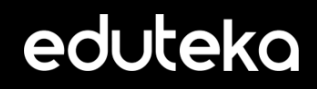

## Implementar el rediseño en un entorno no presencial (LMS)

A continuación se presentan las pautas y recomendaciones más importantes, que se deben tener en cuenta, una vez haya rediseñado las actividades de aprendizaje para sus estudiantes.

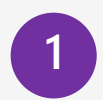

Una vez haya realizado la consigna de la actividad rediseñada es necesario que sea publicada en un entorno no presencial, dejando claro por qué canal entregarán los productos elaborados.

### **USO EDUCATIVO DE LOS BLOGS**

El término web-log lo acuñó Jorn Barger en el 97 para referirse a un diario personal en línea que su autor o autores actualizan constantemente. Más adelante, las dos palabras "Web" y "log", se comprimieron para formar una sola, "Weblog" y luego, la anterior, se convirtió en una muy corta: "Blog". En pocas palabras, un blog es un sitio Web que facilita la publicación instantánea de entradas (posts) y permite a sus lectores dar retroalimentación al autor en forma de comentarios. Las entradas quedan organizadas cronológicamente iniciando con la más reciente. Un blog requiere poco o ningún conocimiento sobre la codificación HTML y muchos sitios de uso libre (sin costo) permiten crear y alojar blogs. Algunos de los más populares incluyen a: WordPress; Blogger; Livejournal; Xanga y Edublogs.

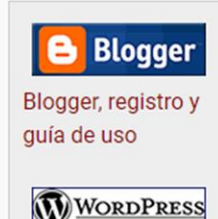

WordPress registro y guía de uso

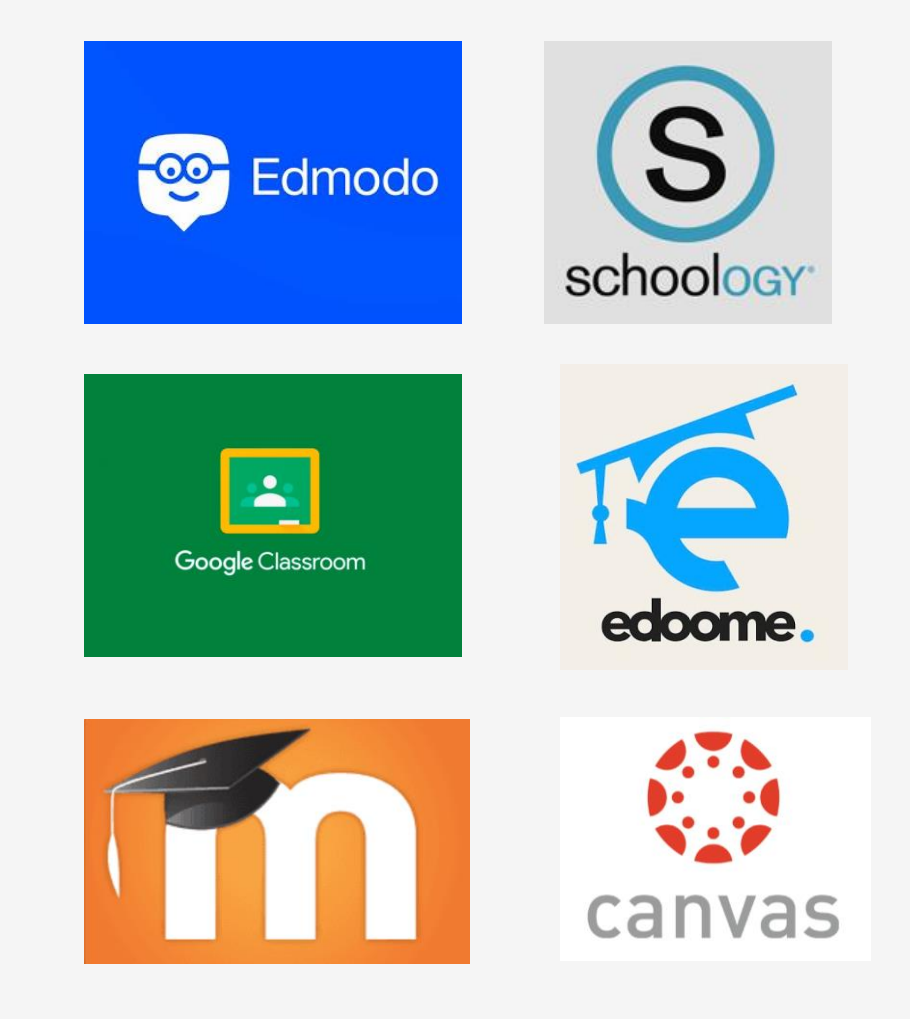

## eduteko

<http://eduteka.icesi.edu.co/articulos/BlogsEducacion>

## Implementar el rediseño en un entorno no presencial (LMS)

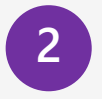

**2** Suba los materiales que los estudiantes van a necesitar para hacer la actividad.

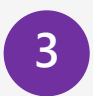

Cree los materiales que hagan falta, para que el estudiante pueda desarrollar la actividad. Por ejemplo, los materiales pueden ser video-presentaciones con sus propias explicaciones de un tema específico.

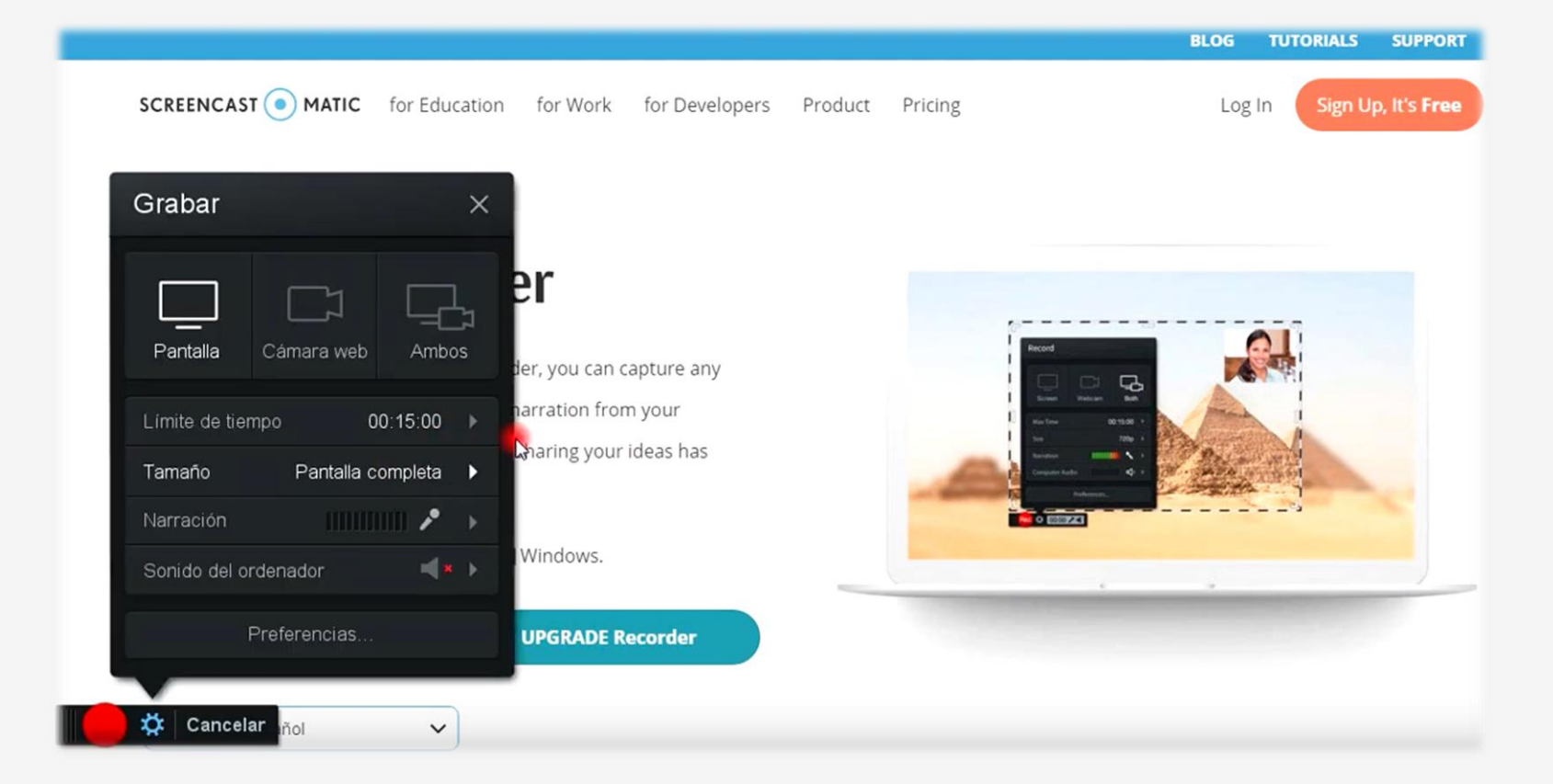

<https://youtu.be/8AzOpuQ6qz8>

## Implementar el rediseño en un entorno no presencial (LMS)

- **4** Si los materiales que los estudiantes deben estudiar los tiene de manera física, se hace necesario que los escanee.
- **5** Verifique que los enlaces funcionen correctamente desde la plataforma (LMS).

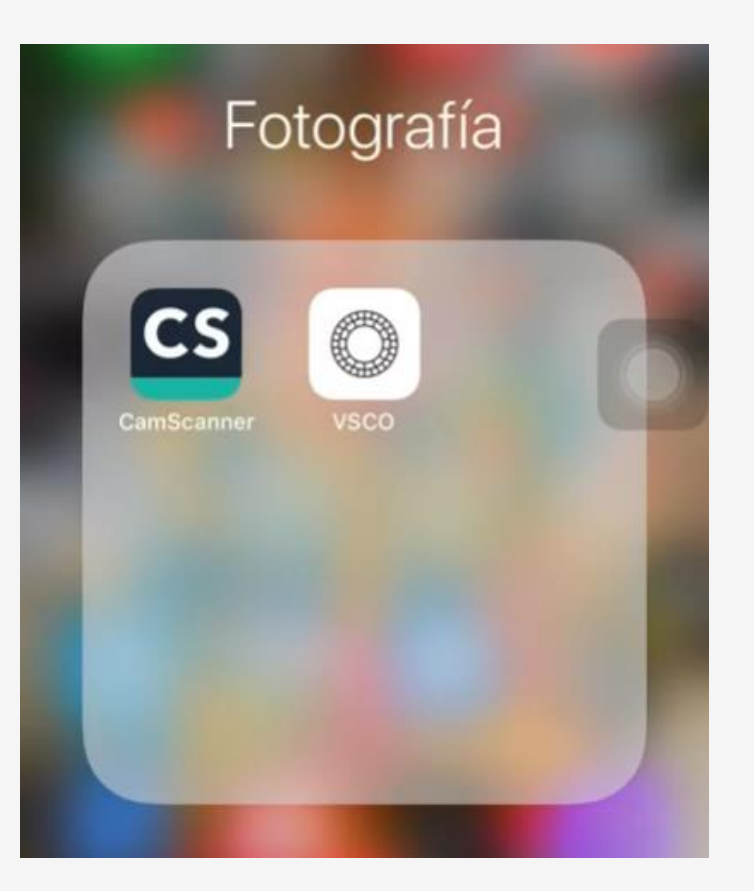

<https://youtu.be/uf61IrdPiOg>

# Gestionar

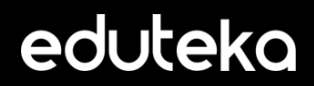

## Gestionar las actividades no presenciales

Pautas y recomendaciones que se deben tener en cuenta, una vez los estudiantes comiencen a interactuar con las actividades no presenciales.

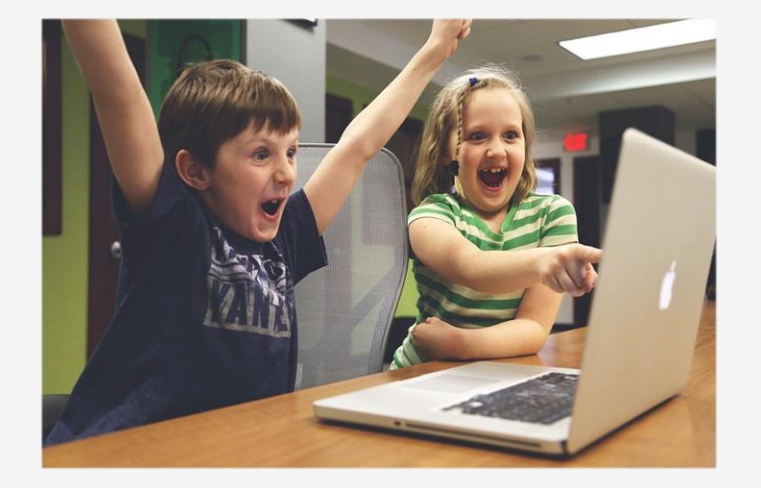

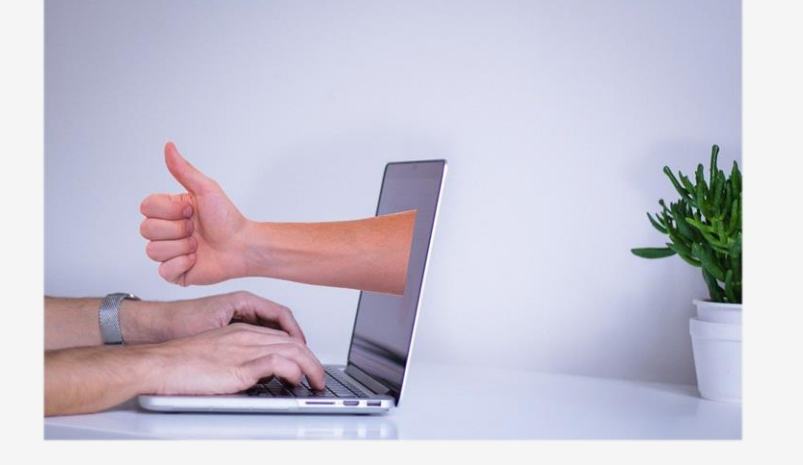

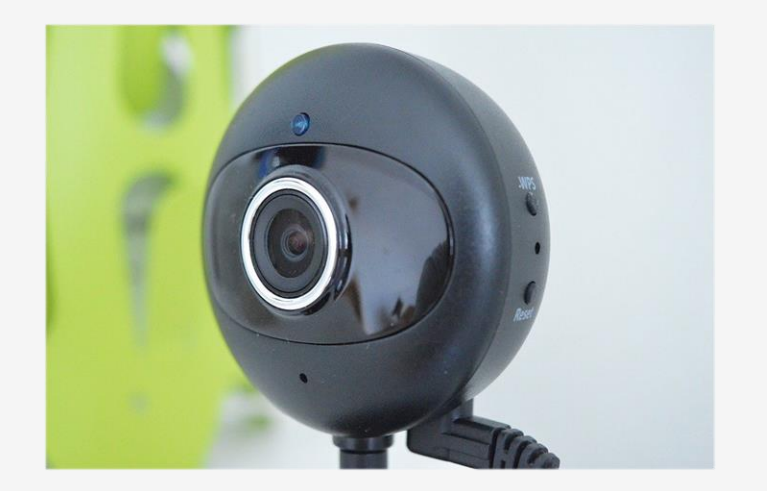

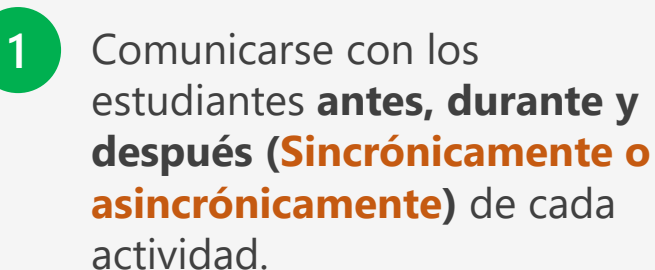

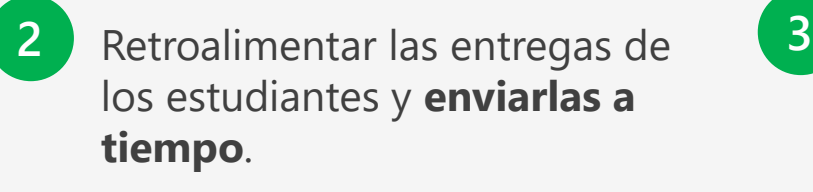

Los encuentros sincrónicos deben permitir dar retroalimentación a los estudiantes. **No es conveniente dictar clases en vivo simulando la presencialidad sin ajustar las actividades para el aprendizaje en línea.**

# Recomendaciones

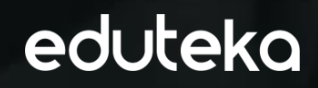

## Recomendaciones generales

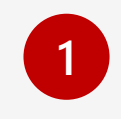

**No abusar** de las videoconferencias. Solo deben emplearse en momentos específicos y con sesiones no muy largas.

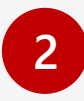

La educación no presencial **no son clases magistrales** a distancia.

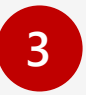

Buscar opciones **diferentes a los exámenes tradicionales** que se fundamentan en la memoria y la repetición.

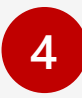

Enfocar los esfuerzos en hacer **consignas claras** sobre lo que deben realizar los estudiantes.

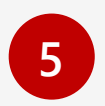

Aprovechar la gran **cantidad de recursos gratuitos** que existen en Internet.

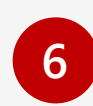

**Indagar** cuál es el contexto tecnológico y habilidades técnicas de los estudiantes.

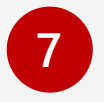

**Retroalimentación constante**  durante el desarrollo de las actividades de aprendizaje.

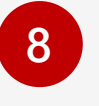

**Disposición al cambio** sobre la manera en como enseñamos y aprendemos.

# ¿Preguntas?

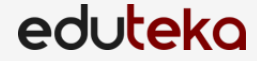

# Gracias

## www.eduteka.org

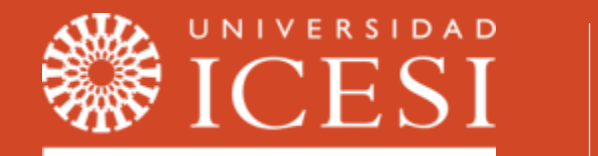

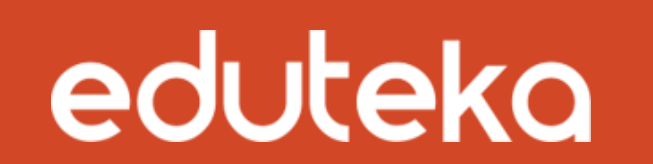

Con el apoyo de:

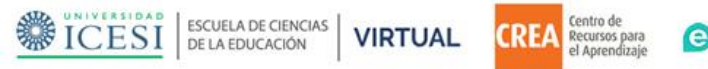

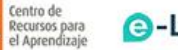

**@-Learning** 

CONTAGTANOS Para más información

> Valeria Quitiaquez vquitiaquez@icesi.edu.co

Alejandro Domínguez adominguez@icesi.edu.co

www.eduteka.org

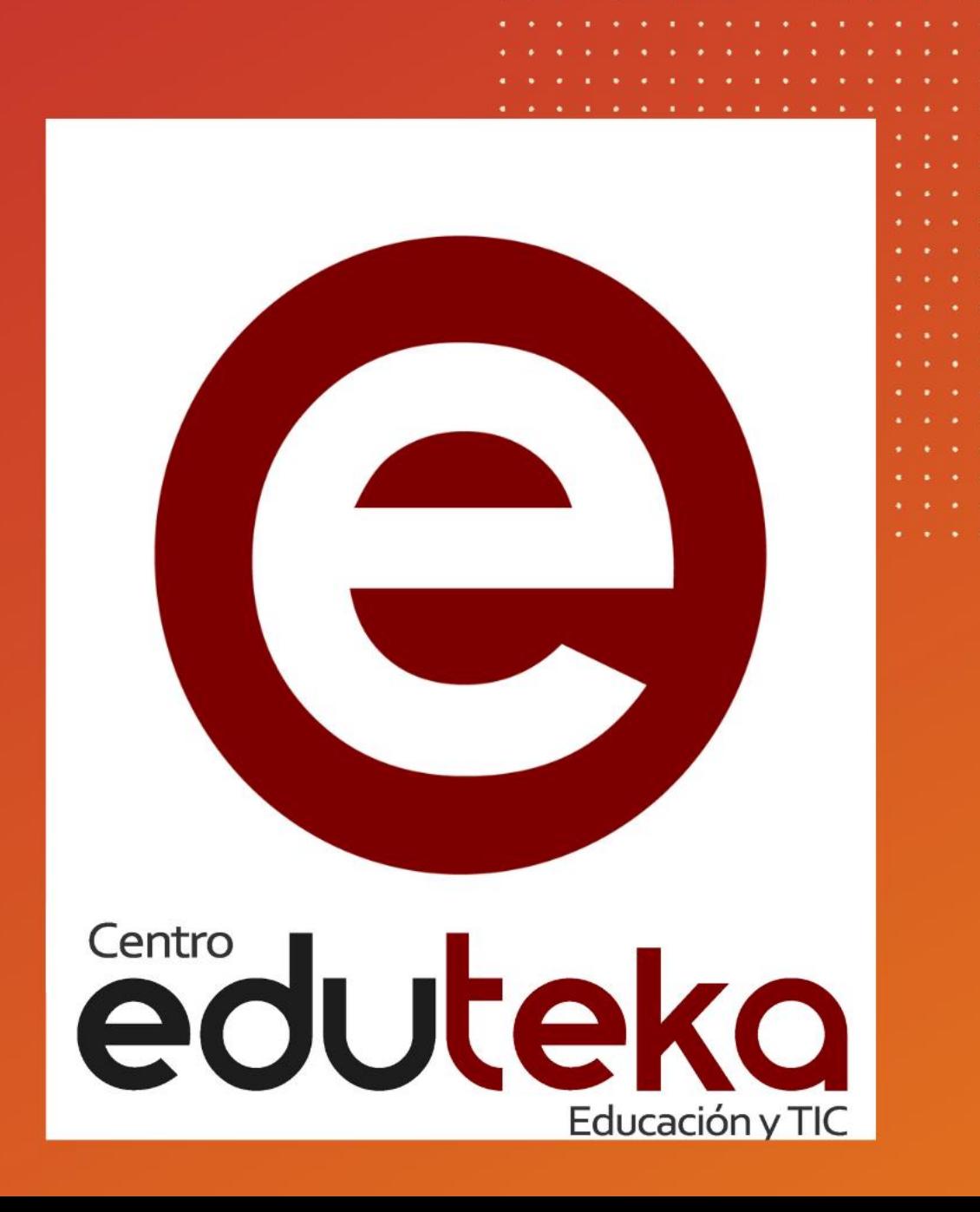